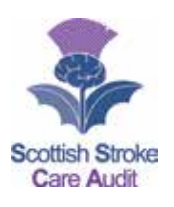

## S**COTTISH** S**TROKE** C**ARE** A**UDIT** THROMBOLYSIS CORE DATASET DEFINITIONS AND VALUES

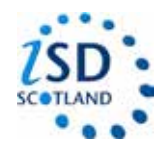

## **Version 4.1 Updated November 2016**

## **For review November 2017**

*(This form would be completed in addition to the inpatient form only for those patients who have undergone thrombolysis or clot retrieval therefore all demographics etc. already entered)*

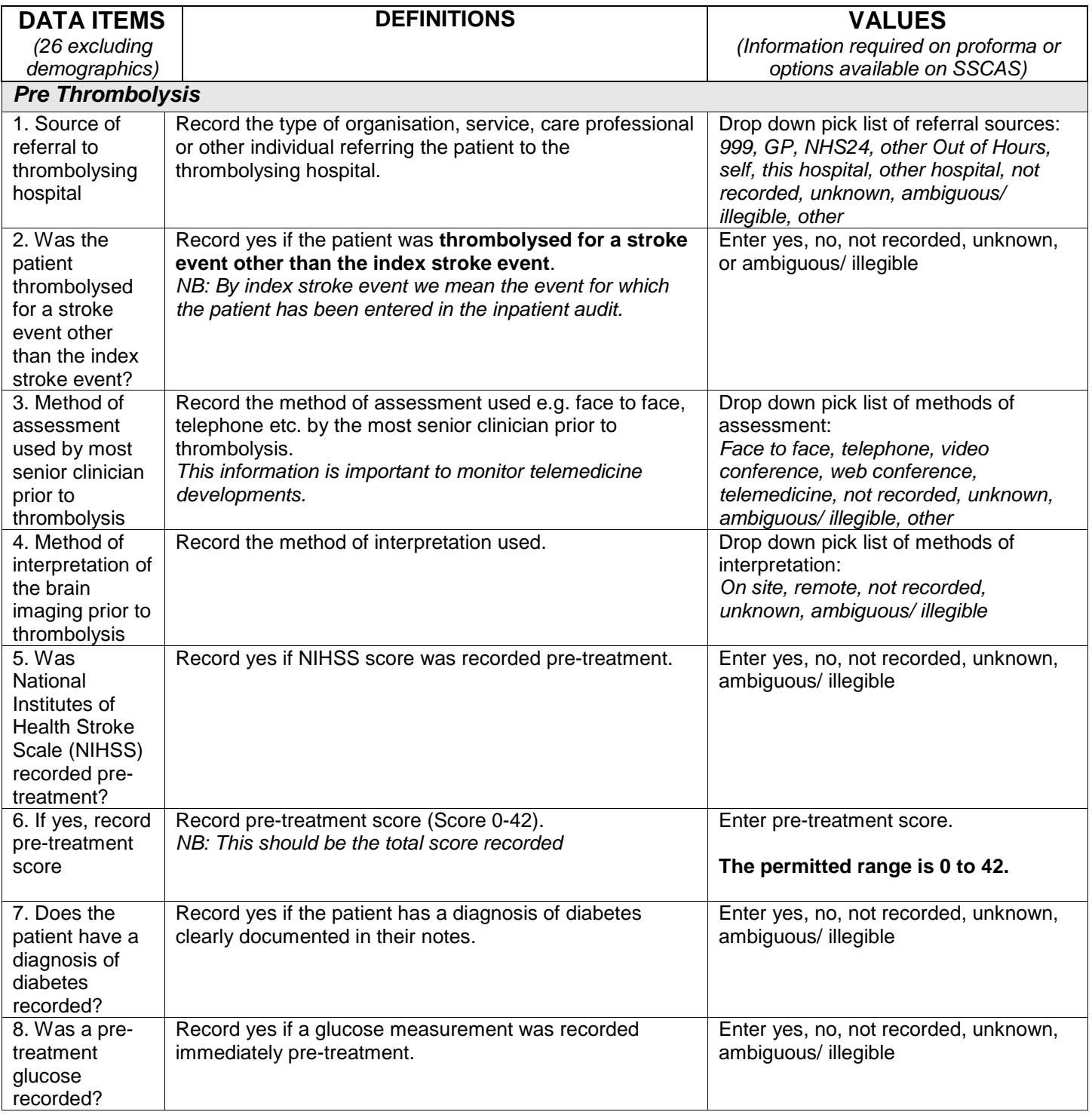

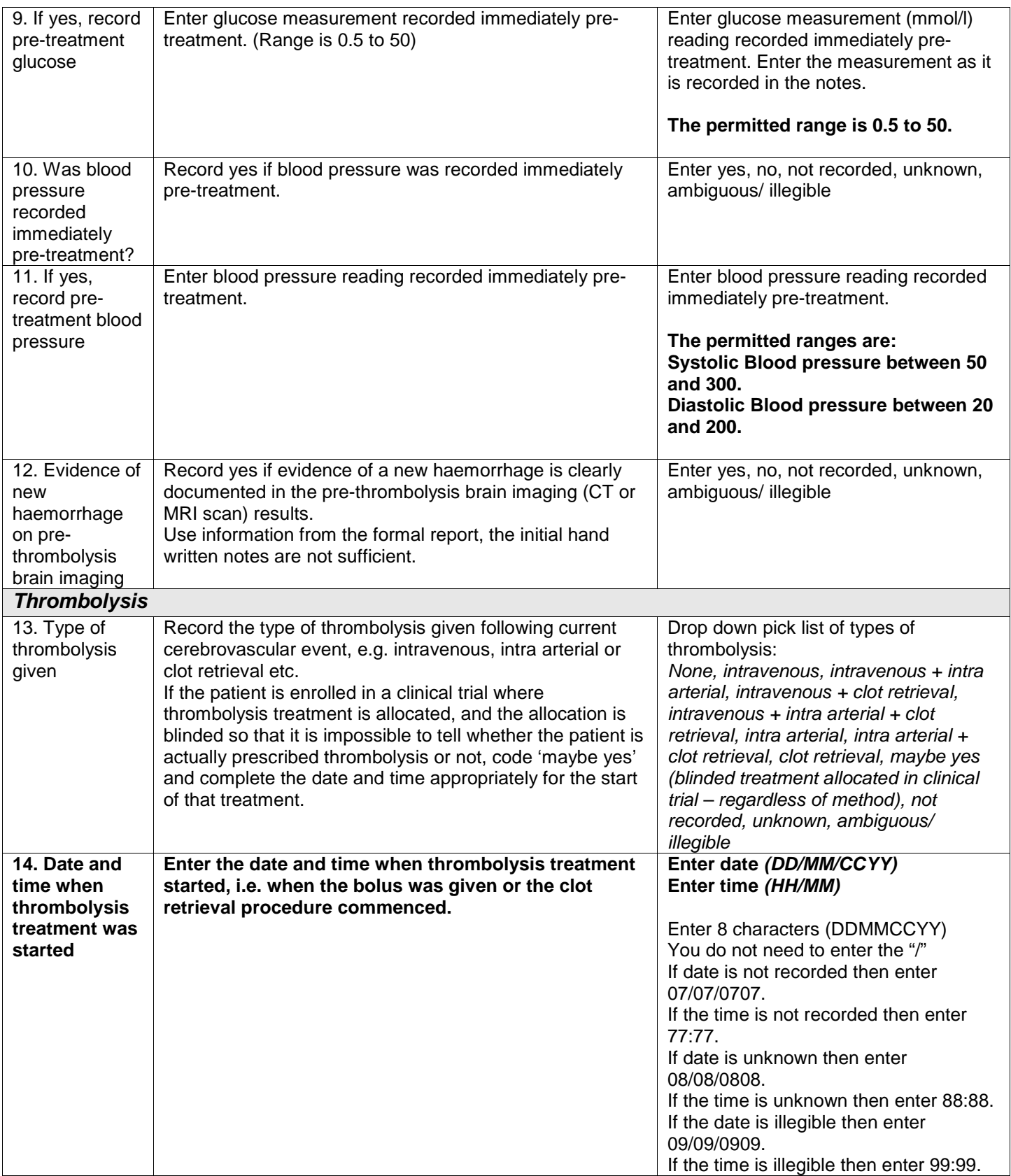

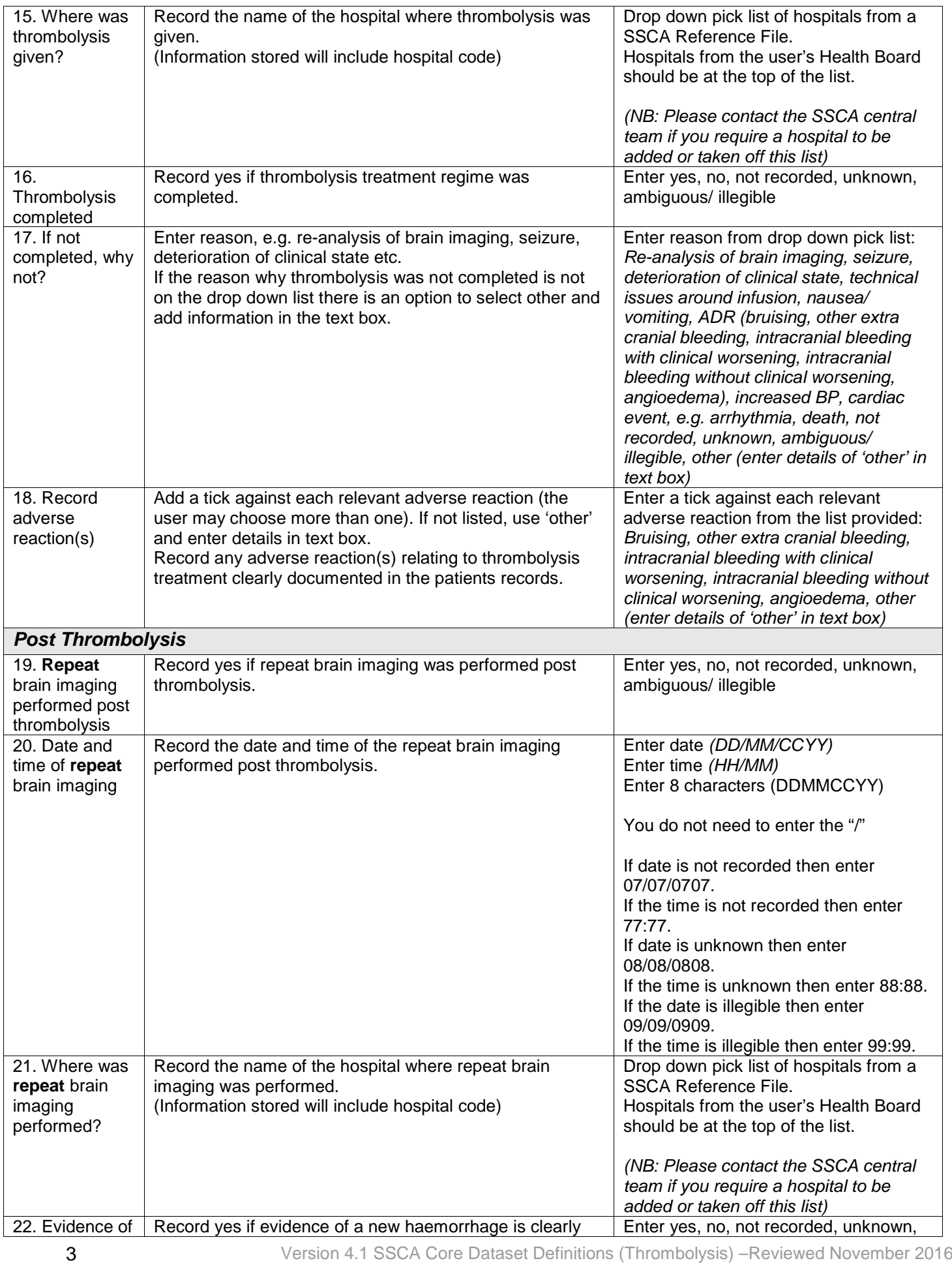

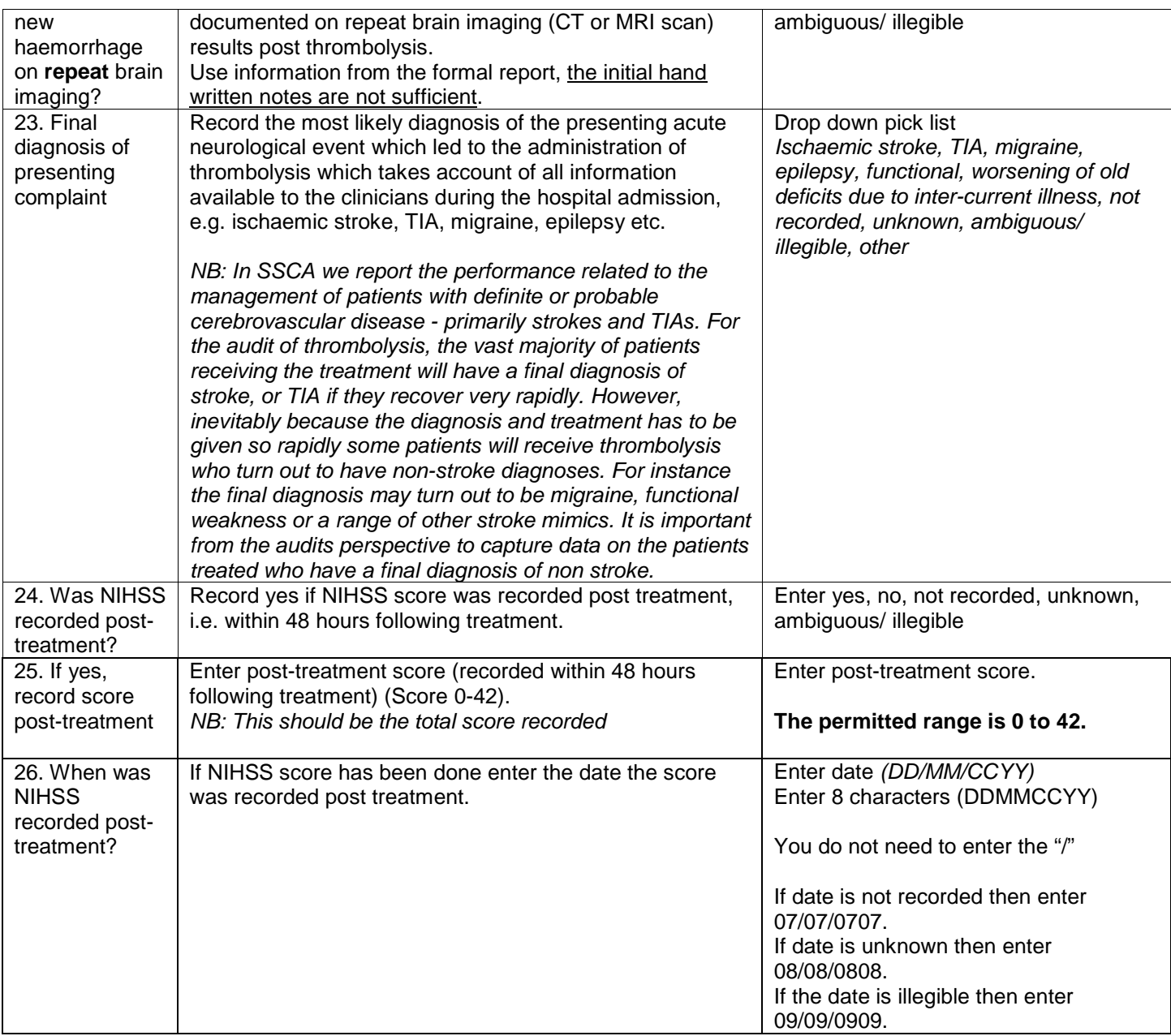